# Cheatography

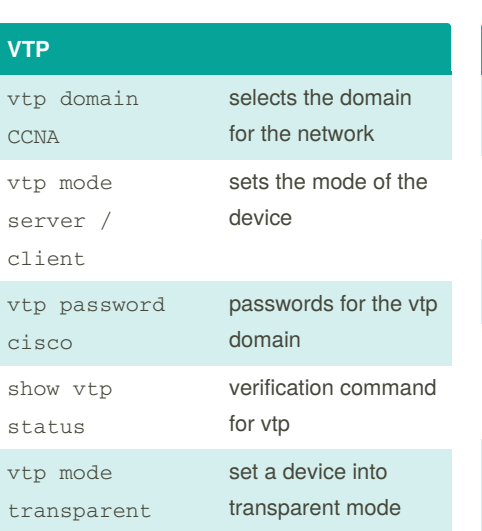

#### **LACP**

**Configure LACP between two switch**

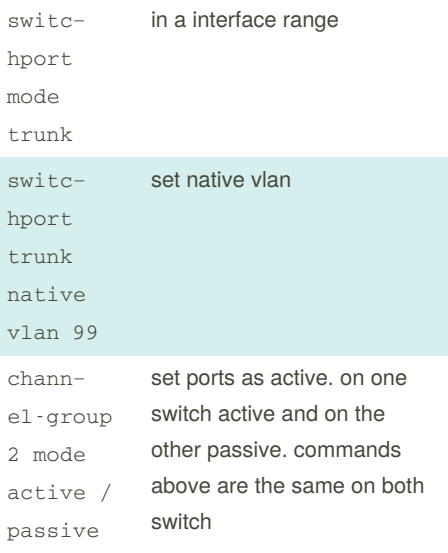

#### **Configuration 1**

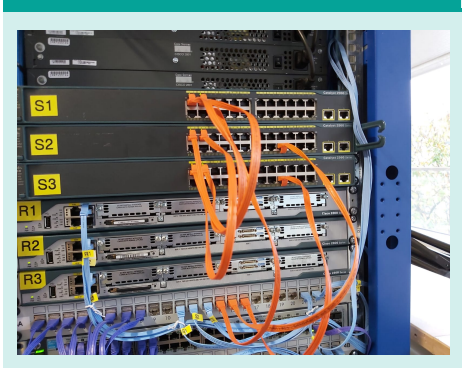

Pictures provided by Kilian Stöckler

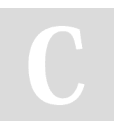

By **kahmic16** [cheatography.com/kahmic16/](http://www.cheatography.com/kahmic16/)

### **VLAN**

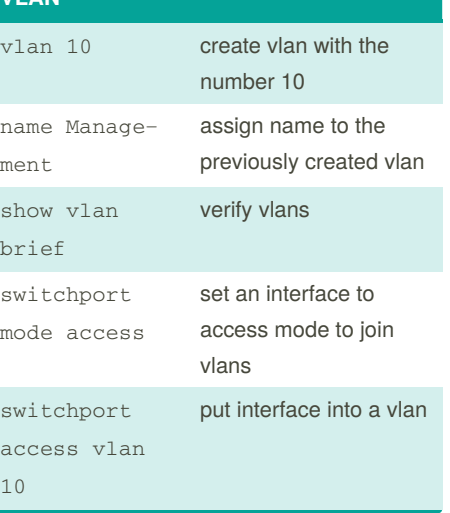

VLANS + EtherChannel Cheat Sheet

by [kahmic16](http://www.cheatography.com/kahmic16/) via [cheatography.com/100675/cs/21114/](http://www.cheatography.com/kahmic16/cheat-sheets/vlans-etherchannel)

### **DTP**

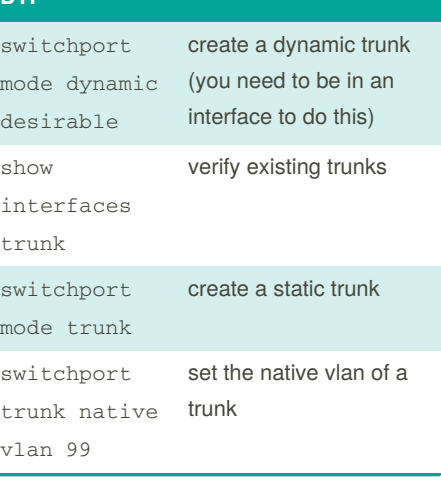

# **Configuration 2**

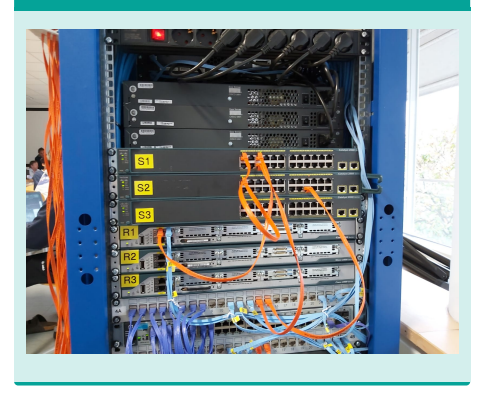

#### **PAgP** channel-group 1 mode desirable set a range of interfaces into desirable mode channel-group 1 mode auto set a range of interfaces into auto mode show run interface f0/3 verification command show ethercshow all etherc‐

hannels

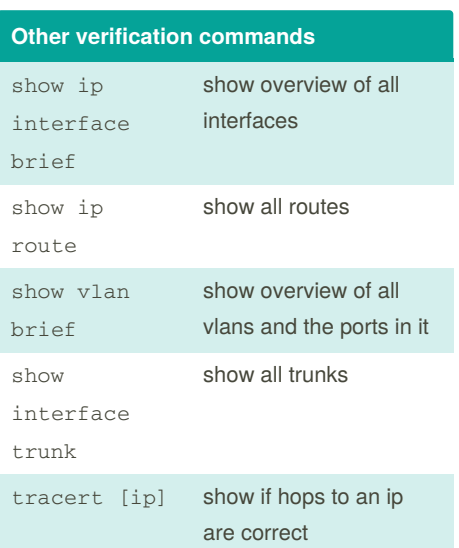

## **Configuration 3**

hannel summary

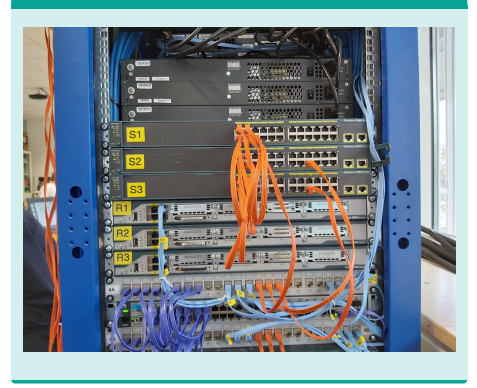

Published 12th November, 2019. Last updated 13th November, 2019. Page 1 of 1.

Sponsored by **CrosswordCheats.com** Learn to solve cryptic crosswords! <http://crosswordcheats.com>